#### Photoshop CC 2019 Version 20 Product Key 2022

## **Download Setup + Crack**

# Photoshop CC 2019 Version 20 Crack License Code & Keygen Free Download [2022-Latest]

Photoshop is the first page of Chapter 4. Dreamweaver Dreamweaver was the first ever web authoring program, and it remains one of the best, even if you happen to be designing for the desktop. It allows you to build and publish web pages without having to be a HTML guru. Dreamweaver features include being able to download and install a free Dreamweaver plug-in, which acts as a web browser and allows you to view the pages you're working on. In addition, Dreamweaver gives you a robust code editor. It also has features such as the Dreamweaver gallery, which helps you easily upload images and insert them into the page. Dreamweaver is the first page of Chapter 4. Fireworks Fireworks is a vector illustration program that allows you to edit and work with vector graphics. It uses the Adobe Illustrator format (.ai) and is one of the most popular tools in this category. Fireworks works on the Mac, Windows, and Linux platforms, and it is available in a number of languages. You can find out more about it and download an evaluation version at 'www.adobe.com/cfusion/servlet/tp?event=homepage` in the Adobe Technology Network. If you're a beginner, you may need more support when working with Fireworks. If you are an experienced user who's looking to learn a new program, Fireworks may be the ideal place to start. It is the first page of Chapter 4. To find out more about Adobe Illustrator, follow this link:

`www.adobe.com/products/illustrator/index.html`. Flash Flash is the brainchild of Adobe, and its goal is to combine the best of the Internet and "desktop" media into a single program. Flash includes animation, sound, video, and a number of other features, and you can use it to create both web pages and stand-alone video and multimedia content. Like many other programs from Adobe, Flash works on the Mac, Windows, and Linux platforms. Flash is the latest addition to the Creative Suite, though it doesn't replace any other software. Adobe gives Flash for free and is looking to move even further into multimedia creation and delivery. It is the first page of Chapter 4. Illustrator Illustrator is a vector illustration program that you can use to create 2D or

### **Photoshop CC 2019 Version 20 Crack + For Windows**

This article covers the free version of Photoshop Elements. You can get a full refund within 30 days of purchase. Photoshop's basic features are missing, like creating a panoramic image and skewing a photo for greater creative control. However, Photoshop Elements has enough basic features to make you forget you're not using the original. In this article, I explain what the best features are in Elements and compare them to Photoshop. Note: I've only reviewed the free version of Photoshop Elements 2018. Make high-quality images High-quality images are useful and are expected at all

times. So, Photoshop is the default camera software. If you're on a smartphone, you can edit a photo using an app like Snapseed, Pixelmator, VSCO, etc. But if you're a professional photographer, you need to use professional tools. Photoshop is still the default editor for photos. Editing a photo can help you fix a glitch, crop the image, correct image orientation and add a few effects. You can select an area to edit (via the eraser tool), use a shape tool to create a new shape and then fill it with a color. To create black-and-white, you can select the "black & white" option at the top of the edit menu. Using the Eraser tool, you can erase unwanted objects and easily crop any image. To resize the image, click on the image with the grab handles and then drag the top or bottom edge of the photo or a corner until you're happy with the size. To rotate the image, click on the crop area and then drag a corner of the photo. Drag in the exact direction that you want to rotate the photo. It doesn't matter if the corner only touches part of the photo. You can also rotate the image with the rotate tool or you can resize an image by moving its crop area side to side. (This isn't as simple as it sounds.) To adjust colors, you can use the Hue/Saturation tool at the top of the image, or you can use the "quick mask" tool to select a specific color and change it. You can also use the "curves" tool to improve the brightness of the photo and the "levels" tool to adjust the gr 388ed7b0c7

2/5

#### Photoshop CC 2019 Version 20 With License Code [Mac/Win]

Go! Lasso Tool Lasso Tool is a popular tool, usually used to select objects or areas on the screen. The tool can be used for selecting objects, shapes, and areas of an image. Make sure to check out other Photoshop tutorials: Story Tools Story Tools Story Story Tools Story Tools Story Tools Story Tools Story Tools Story Tools Story Tools Story Tools Tools Story Tools Story Story Tools Story Tools Story Tools Story Tools Story Tools Story Tools Story Tools Story Tools Story Tools Story Tools Tools Story Tools Story Story Tools Story Tools Story Tools Story Tools Story Tools Story Tools Story Tools Story Tools Tools Story Tools Story Tools

#### What's New in the Photoshop CC 2019 Version 20?

Q: Can I use reflection to set the value of a property from a nested type? I'm making a method that will go through my class properties and set the value of each property based on a rule. I'm looping through the Properties of the class, and then trying to set the value of one of the properties from the Properties of the nested type (the NestedType property). The problem is that I can't figure out how to make this work. I have tried accessing the property's value, and that doesn't work because the nested type has it's own value property. I have also tried accessing the Type of the NestedType property and using that value, but it doesn't work either because the Type property is of System.Reflection.TypeInfo which has no way of getting to the data of the nested type properties. Here is the code: // The Class with the Properties and Nested Type public class Stampede { public Stampede() { Stampede = new Stampede.NestedType(); } public Stampede.NestedType NestedType { get; set; } } // The Nested Type public class NestedType { public float Value { get; set; } } // The Setting Method public void SetNestedPropertyValue(PropertyInfo Property, float Value) { Property.SetValue(this, Value); } // The Main Loop foreach (PropertyInfo Property in this.GetType().GetProperties()) { foreach (PropertyInfo Prop in Property.PropertyType.GetProperties()) { SetNestedPropertyValue(Property, Prop.GetValue(this)); } } Right now, the code works, but I need it to use reflection because I can't know the name of the property. For example, it could be a property named "Stampede.NestedType.Value". I don't

3/5

#### **System Requirements:**

Windows 10, Windows 8.1, Windows 8, Windows 7, Windows Vista 4GB RAM 15 GB HD space for installation DirectX 12 Processor: Intel Core i5-6600K NVIDIA GeForce GTX 1080 Version: 1.0.0.0 (08/10/2017) (public beta) Publisher: Astro Duck/S.I.M. Size: 2.86 GB Language: English DirectX: 12 Region: Any Changelog:

http://www.ecomsrl.it/adobe-photoshop-cc-2018-key-generator-registration-code-latest/https://www.dysongroup.com.au/system/files/webform/application\_form/quiray646.pdfhttps://guarded-scrubland-46401.herokuapp.com/Photoshop\_2021\_Version\_2211.pdfhttps://mandarinrecruitment.com/system/files/webform/photoshop-cc-2015-version-16\_4.pdfhttps://delicatica.ru/2022/07/05/photoshop-2022-version-23-1-keygen-exe-activation-code-pc-windows/

https://u-ssr.com/upload/files/2022/07/N3jPZKBFUYGjefNLK8qL\_05\_695a4cfbf8ddeb5d0fdf17db7f20df 19 file.pdf

http://clubonlineusacasino.com/photoshop-2021-version-22-0-0-incl-product-key-3264bit/https://fairosport.com/adobe-photoshop-2022-version-23-0-2-crack-keygen-activation-code-free/https://delicatica.ru/2022/07/05/adobe-photoshop-2021-version-22-5-keygen-crack-setup-activator-x64-2022/

https://mohacsihasznos.hu/advert/adobe-photoshop-2022-version-23-2-crack-activation-code-free-download-win-mac-april-2022/

https://mitraivothi.org/sites/default/files/webform/hobazen858.pdf

 $\frac{https://talkotive.com/upload/files/2022/07/MpZw6diqiNNfR4dWcwEb\_05\_34f40282846f3235b9dd366}{68cb540c6\ file.pdf}$ 

https://storage.googleapis.com/paloodles/upload/files/2022/07/inWVHoroHEjyURjGbjuj\_05\_695a4cfbf 8ddeb5d0fdf17db7f20df19 file.pdf

http://a-buildtech.com/sites/default/files/webform/Adobe-Photoshop-2022-Version-2311.pdf https://www.pickupevent.com/adobe-photoshop-2022-version-23-0-2-crack-serial-number-free-license-key-free-download/

https://lw74.com/adobe-photoshop-cs6-license-keygen-download-updated-2022/

https://evolvagenow.com/upload/files/2022/07/4iyOUy29b8d7Vg3WFUjg\_05\_34f40282846f3235b9dd 36668cb540c6 file.pdf

 $https://wocfolx.com/upload/files/2022/07/6xC9t2RddKA1OXt5Dam5\_05\_9b35b7e3b7194ede841afed6\\ \underline{e51bb32b\_file.pdf}$ 

https://hkcapsule.com/2022/07/05/adobe-photoshop-cc-2018-version-19-crack-keygen-with-serial-number-download-updated-2022/

https://friendly-backbacon-06757.herokuapp.com/Adobe\_Photoshop\_2021\_Version\_2231.pdf http://www.hva-concept.com/photoshop-2021-version-22-5-crack-with-serial-number-with-serial-key-free/

https://www.sedaguzellikmerkezi.com/wp-content/uploads/2022/07/Photoshop\_2021\_Version\_2201\_keygenexe Full Product Key Download.pdf

https://www.thirtvthousandhomes.org/wp-

content/uploads/2022/07/Photoshop 2022 Version 230.pdf

https://geobook.ge/advert/photoshop-2021-version-22-4-1-activation-patch-with-serial-key-win-mac-2022/

https://www.siriusarchitects.com/advert/photoshop-2021-version-22-3-jb-keygen-exe-keygen-full-version-free-download-april-2022/

https://teenmemorywall.com/wp-content/uploads/2022/07/nartak.pdf

http://jasminwinter.com/adobe-photoshop-cs5-install-crack-activator-win-mac/

 $\frac{https://stompster.com/upload/files/2022/07/rOxlRtYwGpOKOTaTuXkn\_05\_9b35b7e3b7194ede841afe}{d6e51bb32b\_file.pdf}$ 

https://emealjobs.nttdata.com/en/system/files/webform/photoshop-2022-version-230\_0.pdf

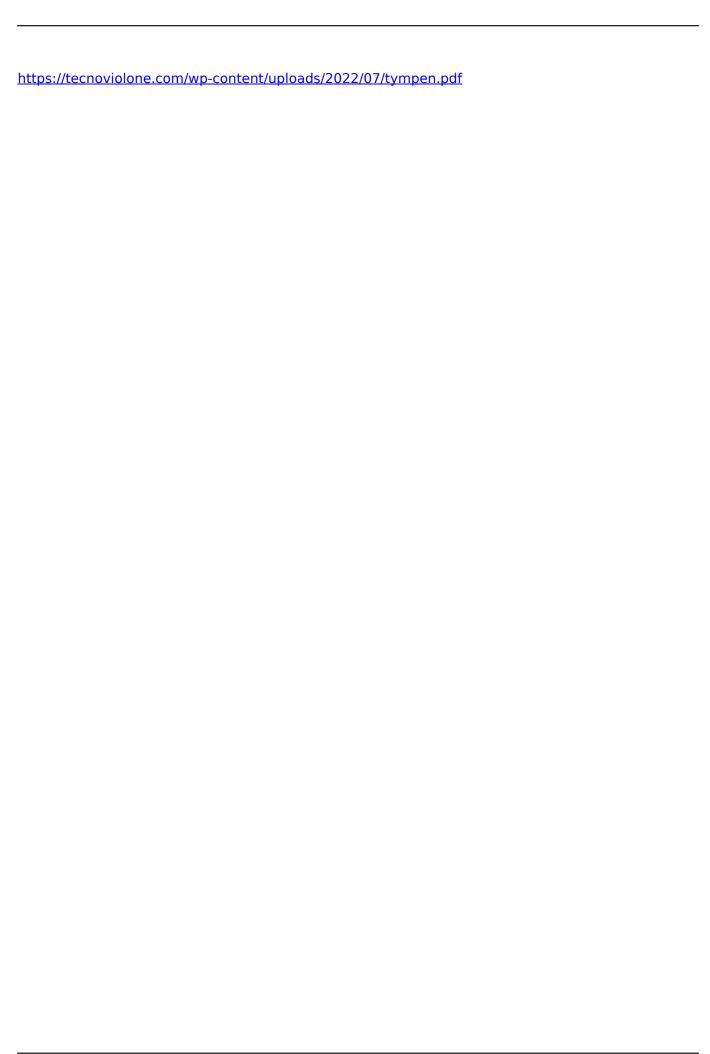